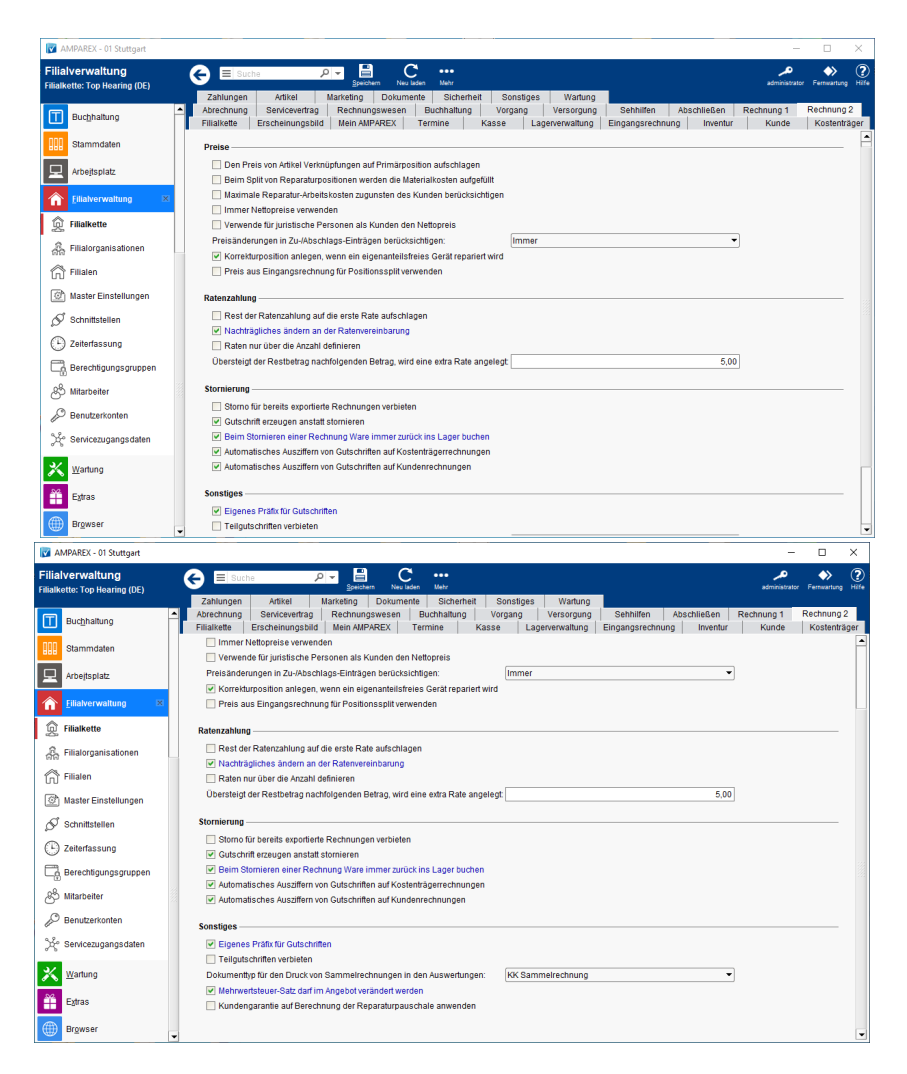

### Funktionsleiste

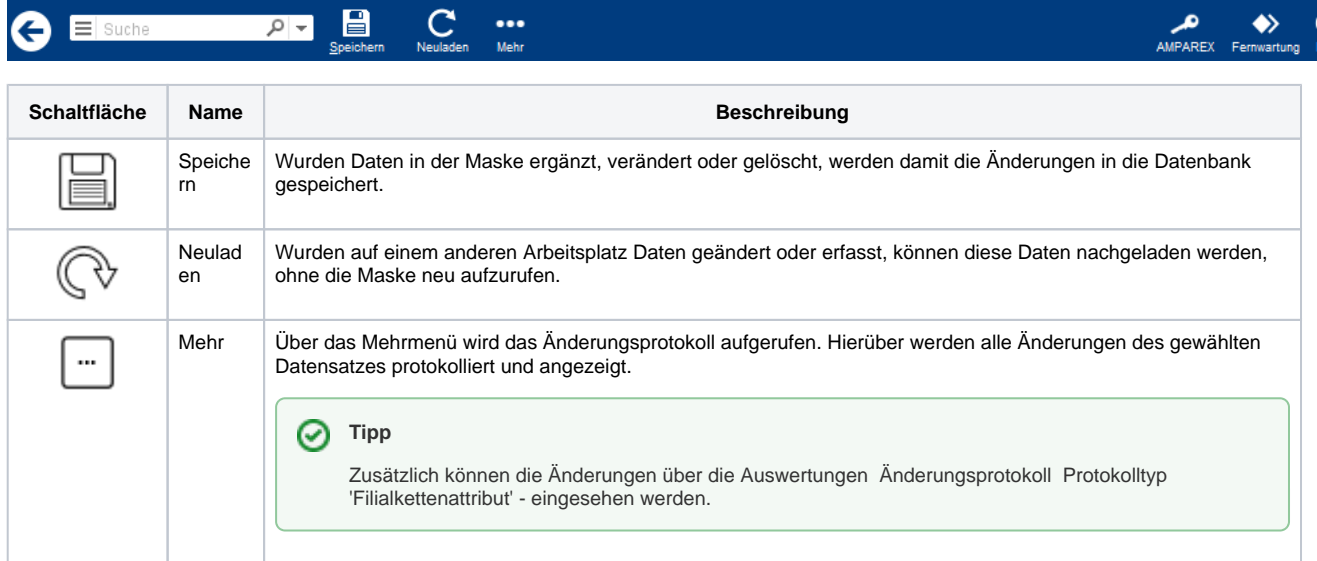

#### Maskenbeschreibung

**Preise**

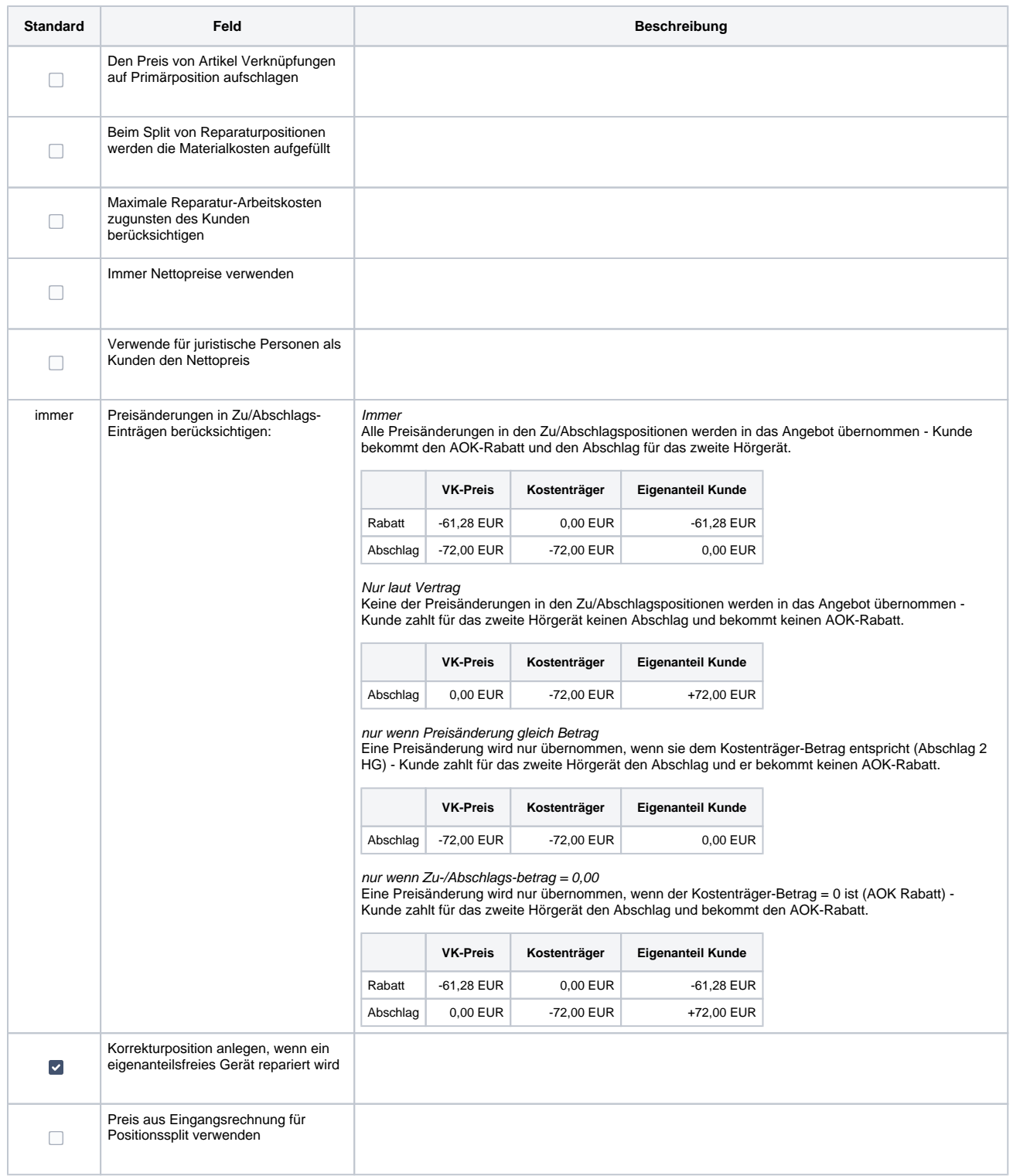

#### **Ratenzahlung**

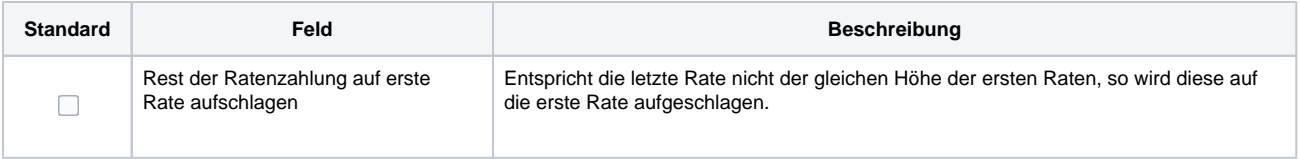

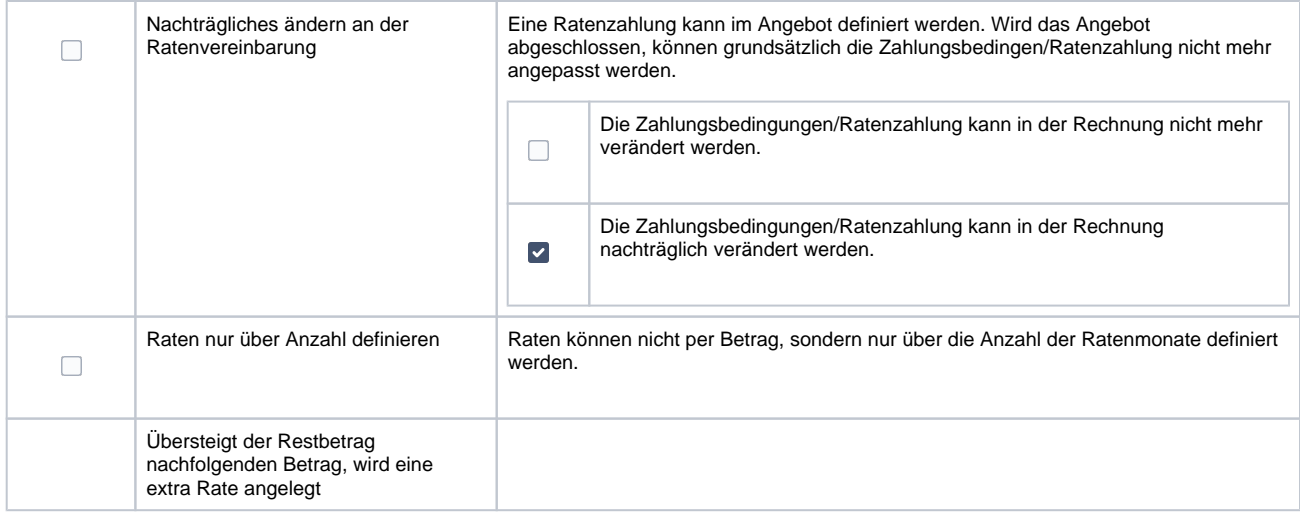

#### **Stornierung**

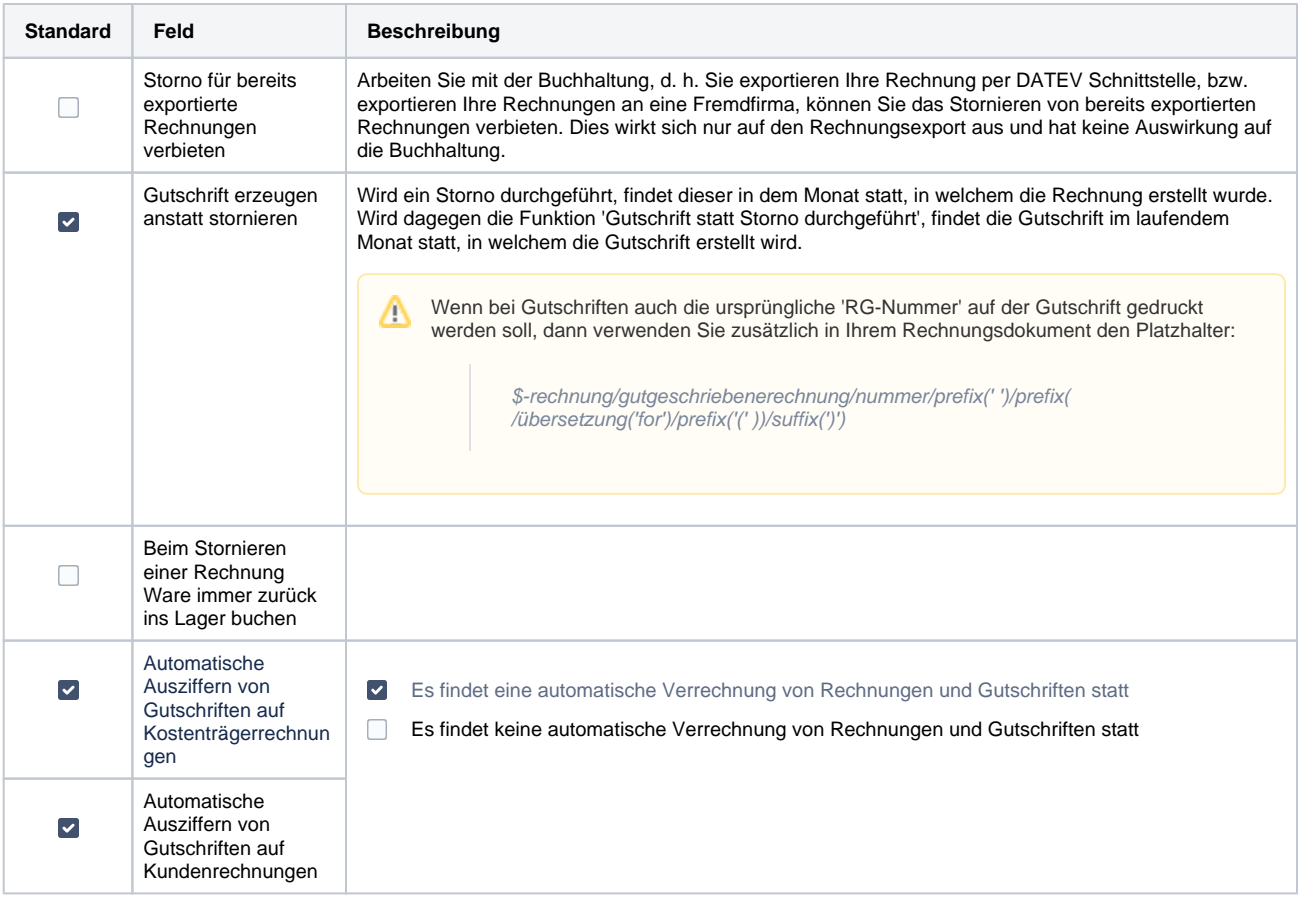

#### **Sonstiges**

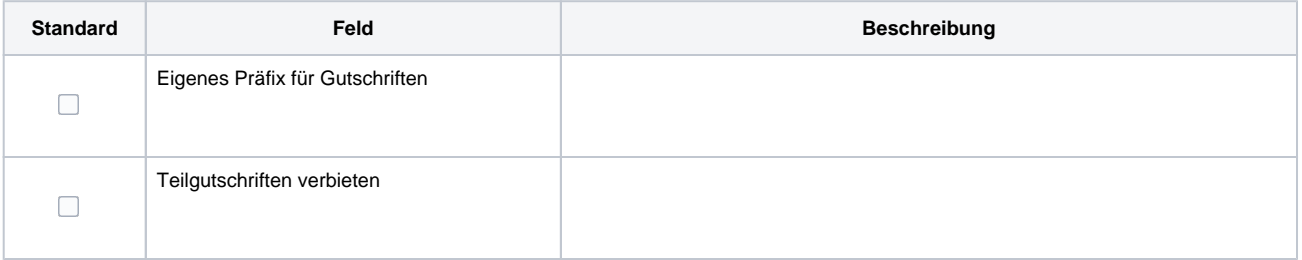

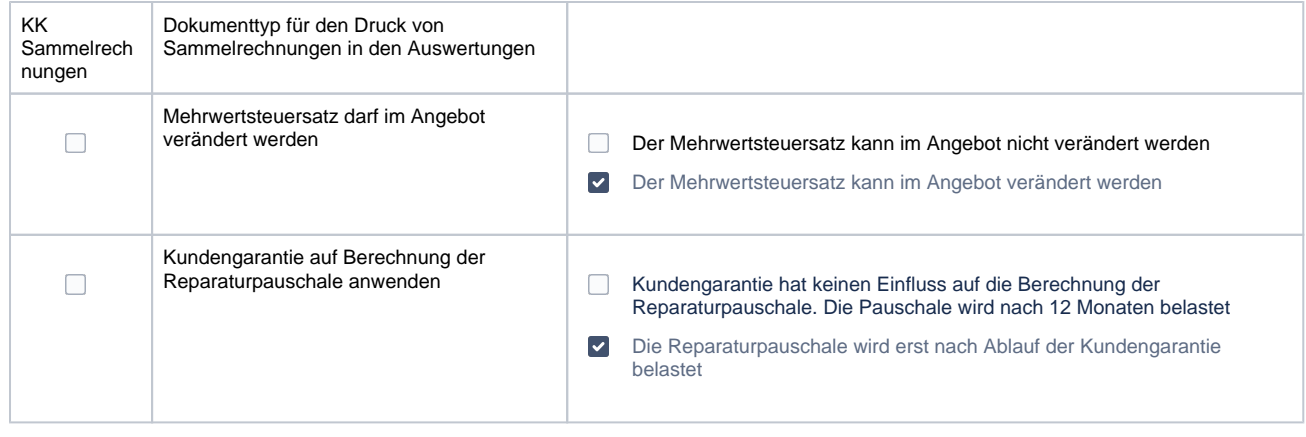